### **BİR VERİ TABANI UYGULAMASI OLARAK ELEKTRONİK PORTFOLYO**

### **ELECTRONIC PORTFOLIO AS A DATABASE APPLICATION**

#### **Yrd. Doç. Dr. V. Aytekin SANALAN\***  Yrd. Doc. Dr. Arif **ALTUN**\*\* **\*Atatürk Üniversitesi, Eğitim Fakültesi, ERZİNCAN \*\* Niğde Üniversitesi, Eğitim Fakültesi, NİĞDE**

#### **ÖZET**

Bu çalışmada Amerika Birleşik Devletleri'nde (ABD) bir üniversitede Akademik okuma-yazma dersinde kullanılmak üzere hazırlanmış ve uygulanmış olan web tabanlı bir ölçme-değerlendirme arayüzü olan elektronik portfolyonun (e-portfolyo) tasarımı, kullanımı, özellikleri ve öğrenciler tarafından yapılan değerlendirme sonuçları sunulmaktadır. Ayrıca, eportfolyonun sınıf içinde kullanımı ile ortaya çıkan sonuçlara dayalı olarak e-portfolyonun avantajları ve dezavantajları tartışılacaktır.

**Anahtar Kelimeler:** Web-tabanlı öğretim, elektronik portfolyo, portfolyo değerlendirmesi, akademik okuma-yazma, eğitimde veritabanı kullanımı.

### **ABSTRACT**

In this study, an electronic portfolio application with a web interface is investigated as an assessment and evaluation instrument. E-portfolio is constructed to implement in academic reading and writing course of an American university. The study explores the design, application, characteristics, and evaluation results of the e-portfolio along with the recommendation of students. Furthermore, pros and cons of e-portfolio is discussed on the basis of application results in the classroom.

**Key-words:** Web-based instruction, electronic portfolio, portfolio assessment, academic reading-writing, database in education.

### **1. GİRİŞ**

Portfolyo kavramı, merkezi Amerika'da bulunan Ulusal Eğitim Derneği tarafından, belirli bir süreç içerisinde, bir amaç dahilinde, öğrencilerin göstermiş oldukları çaba ve ilerleme ile; gelmiş oldukları başarı düzeyini yansıtan ürünlerden oluşan çalışma kolleksiyonu olarak tanımlanmıştır (National Education Association, 1993). 1995 yılı itibariyle ABD' de portfolyo kullanımı ve değerlendirmesi ulusal değerlendirme ölçütlerinden biri olarak kabul edilmiştir. Portfolyo kavramının temeli oluşturmacı (constructivist) yaklaşım prensiplerine dayanmakla beraber

*Erzincan Eğitim Fakültesi Dergisi Cilt-Sayı: 4-1 Yıl:2002*

(Read & Cafolla, 1999), resmi ve resmi olmayan değerlendirmeye karşı olan tepki sonucu alternatif bir bakış açısı (Adams, 1995; O'Malley ve Valdez Pierce, 1996) olarak eğitim sürecinde öğretim sürecinin değerlendirmesi amacı ile önerilmektedir.

Portfolyo çalışmalarının içeriği, konusu ve tanımı kadar ortak kesin çizgilerle ayrılmamıştır. Konu ve ölçme yöntemlerinin çeşitliliğinden dolayı birçok farklı önerilerle zenginleştirilen portfolyoda yazılı dökümanlar, medya sunuları, ses kayıtları, video görüntüleri, öğrenciye ait bilgiler ve çoklu ortam projeleri kullanılmakta ve önerilmektedir (Danielson ve Abrutyn, 1997).

Portfolyo kullanımının özelliklerinin yanısıra; e-portfolyo, bilgisayar ortamında hazırlanacak olan veri tabanı ortamları ise oldukça elverişli ve etkin bir kullanım alanı yaratmaktadır (Baron, 1996). Elektronik portfolio ile, portfolyoyu hazırlayan öğrencinin yapmış olduğu çalışmaya istenildiği zaman ulaşılabilmesi; bunlar üzerinde istenildiği ölçüde değiştirme yapılabilmesi; öğrencilerin kendi gelişim süreçlerini görebilmesi ve yine istedikleri kişilerle paylaşabilmesi sağlanabilmektedir (Hetterscheidt, Pott, Russell, & Tchang, 1992). Bununla beraber, elektronik portfolyoların, öğrenciler ile beraber günlük sınıf etkinlikleri düzenleyen öğretmenlere teknoloji ile sorun çözme sürecinde model olduğu gözlenmiştir (Blake, 1996).

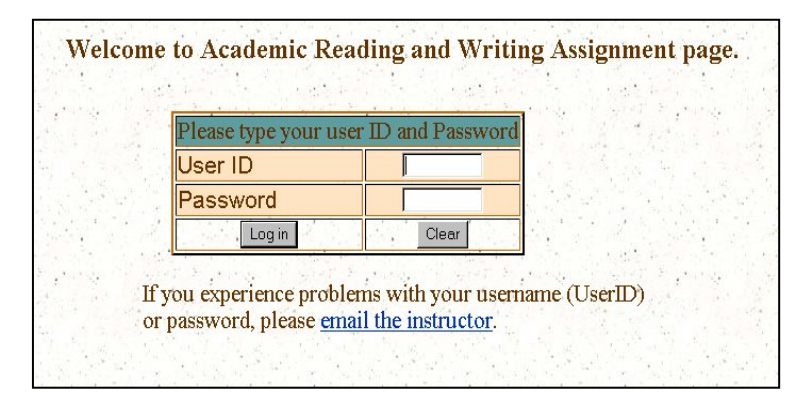

Şekil 1. Giriş Sayfası

*Erzincan Eğitim Fakültesi Dergisi Cilt-Sayı: 4-1 Yıl:2002*

## **2. E-PORTFOLYO UYGULAMASI**

**Çalışma Ortamı**: Bu çalışmada akademik okuma yazma dersi için hazırlanmış olan veri tabanı merkezli bir e-portfolyo uygulamasının tasarımı, kullanımı, özellikleri, ve öğrenciler tarafından yapılan değerlendirme sonuçları tartışılmaktadır. Akademik okuma yazma dersi, değişik ülkelerden TOEFL seviye tespit sınavı sonucunda belirli puan alarak, üniversitenin değişik bölümlerinde okumaya kabul edilen lisans öğrencilerden oluşmaktadır. Bu dersi ile öğrencilerin bölümlerinde başarılı olabilmeleri için gerekli olan akademik okuma yazma becerilerinin kazandırılması amaçlamaktadır. Dersin kredi ve haftalık ders saat yükü 3+3 tür.

Akademik okuma yazma dersine 1998-1999 dönemi için 14 öğrenci kayıt yaptırmış olup, bir öğrenci çalışmaya katılmak istemediği için çalışma kapsamı dışında tutulmuştur.

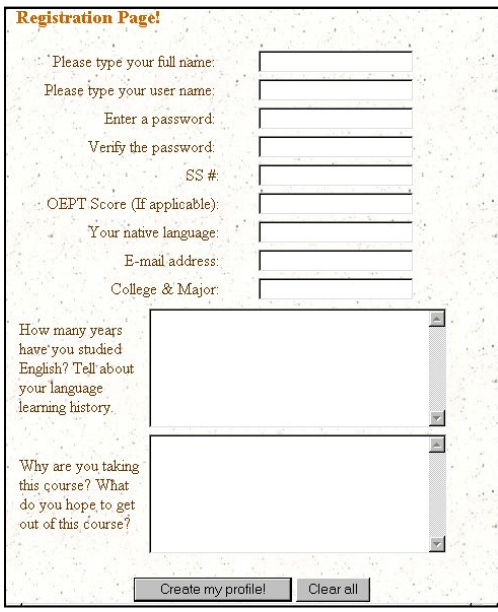

Şekil 2. Kayıt Formu

Akademik okuma yazma dersi için öğrenciler haftada iki kez toplanmakla beraber, okuma ve yazma dersini iki farklı öğretim elemanı vermiştir.

*Erzincan Eğitim Fakültesi Dergisi Cilt-Sayı: 4-1 Yıl:2002*

Bu çalışmadaki e-portfolyo uygulaması ise sadece okuma dersinde uygulanmıştır. Okuma dersi 20 öğrencinin faydalanacağı bilgisayar laboratuarında yapılmış olup, dönem boyunca her öğrencinin kullanabileceği ve internete erişim sağlayabileceği bir ortam sağlanmıştır.

14 hafta süren öğretim dönemi sürecinde öğrencilerden yapmış oldukları okuma çalışmalarına yönelik dokuz adet günlük ve üç adet özet çalışması yazmaları istenmiştir. Ders konuları ve e-portfolyo ya girişi sağlamak amacı ile İnternet üzerinden web tabanlı sınıf web sayfası hazırlanmıştır. Bu sayfadan öğrenciler günlük ders planlarına ulaşabildikleri gibi, ders öğretim elemanları ile doğrudan iletişim kurabilecekleri iletişim yolları tanıtılmıştır.

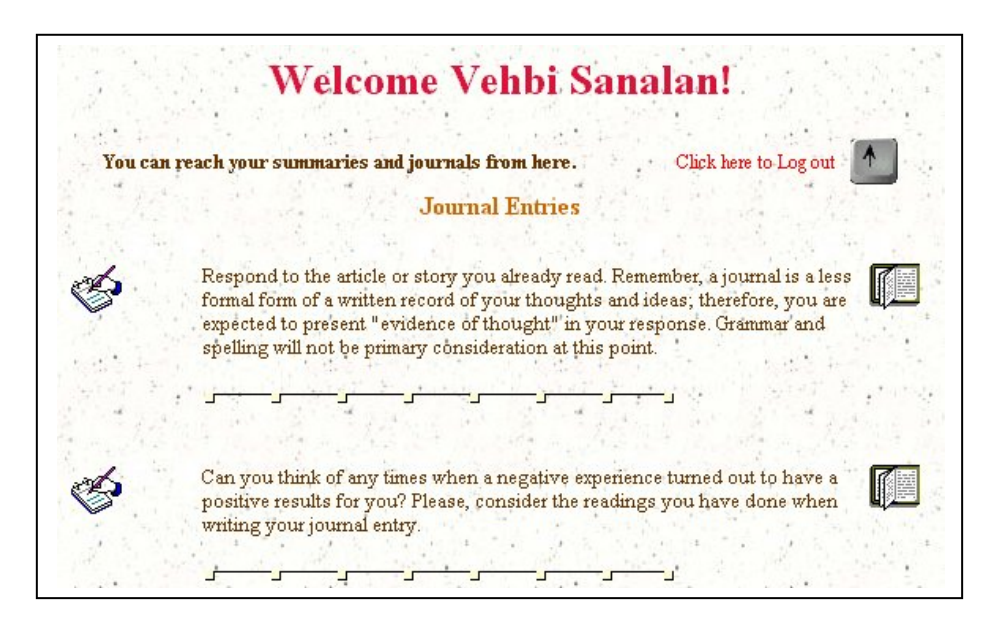

Şekil 3. Kişisel Giriş sayfası

### **3. VERI TABANLI E-PORTFOLYO**

Öğrencilerin dönem boyunca yapmış oldukları çalışmalarını biriktirmek, göstermiş oldukları çaba ve ilerleme ile; gelmiş oldukları başarı düzeyini yansıtan ürünlerden oluşan çalışma kolleksiyonlarını oluşturmalarına ortam sağlayacak e-portfolyo tasarımında ilk sayfayı bireysel kullanıcı adı ve şifrelerini girebilecekleri giriş sayfası oluşturmaktadır (Şekil. 1).

Burada kullanacakları kullanıcı adı ve şifreleri ise, öğrenciler başka bir sayfada bulunan formu doldurarak kendileri seçmektedirler (Şekil. 2). Kayıt Formu adı verilen bu sayfada öğrenciler hakkında kişisel bilgilere (email adresi, anadili, bölümü, bu dersten beklentileri v.b.) yer verilmektedir.

#### **4. VERİ TABANININ OLUŞTURULMASI:**

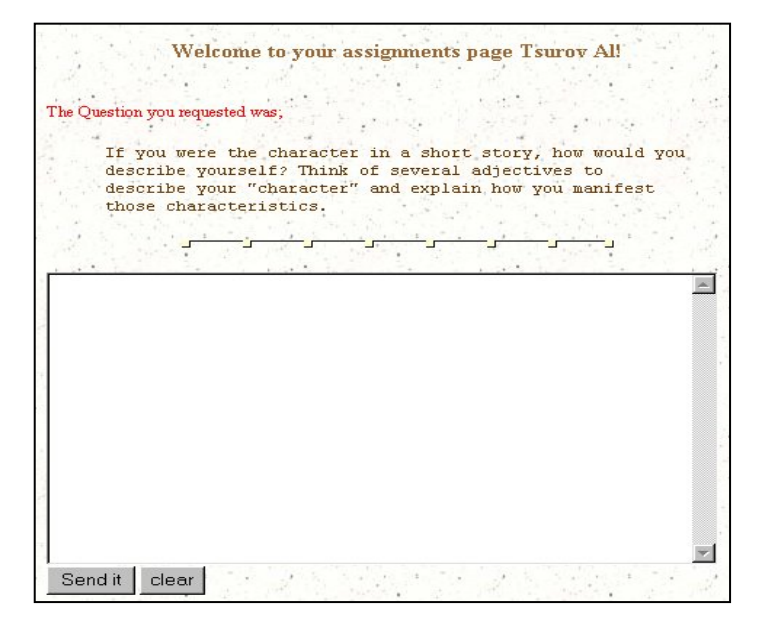

Şekil 4. Yazma ikonu ile açılan pencere

 Öğrencilere ait kişisel bilgiler ve ders materyalleri dönem öncesinde MS Office uygulamalarından biri olan MS Access veritabanı programı kullanılarak oluşturulmuştur. Dosya ve dosya içerisinde tablolama sistemi üzerine çalışan bu ortamda, öğrenci bilgileri, özet bölümü için hazırlanan sorular ve öğrenci cevapları ve günlük bölümü için hazırlanan sorular ve öğrenci cevapları olmak üzere üç ana tablo sistemi oluşturulmuştur. Öğrencilerin vermiş oldukları cevaplar öğrencileri için kişisel olarak hazırlanan ve bire-çok (one-to-many) ilişkilendirme yöntemi ile ilişkisel (relational) veritabanı modellemesi ile tasarlanmıştır.

*Erzincan Eğitim Fakültesi Dergisi Cilt-Sayı: 4-1 Yıl:2002*

Özet ve günlük soruları dönem öncesinden belirlendiğinden, bu soruların ders programına uygun tarihlerde e-portfolyo sayfasında görüntülenebilmesi otomatik olarak veri tabanı içerisinde kodlanmıştır. Bu durumda, sözkonusu sorunun görüntülenmesi belirtilen tarih geldiğinde web sayfasında değiştirme yapılmaksızın öğrencilerin kendi kişisel e-portfolyo sayfalarında görüntülenmesi sağlanmıştır.

# **5. ÖĞRENCİ SAYFASI**

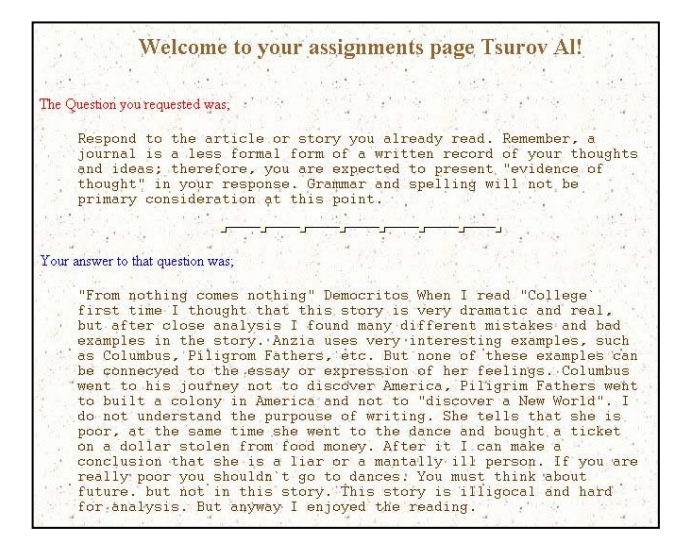

Şekil 5. Okuma ikonu ile açılan pencere

 Kayıt formunu doldurarak, kendisine ait kullanıcı adı ve şifresi alan öğrenciler, bu kullanıcı adı ve şifre ile e-portfolio sayfasına girdiğinde Şekil 3'e benzer bir sayfa ile karşılaşmaktadır. Bu sayfada o tarihe kadar geçerli olan tüm sorular görüntülenmektedir.

Sol tarafta bulunan Yazma ikonuna tıklayarak, öğrenci daha once hiç cevap girmemiş ise, doğrudan soru için giriş yapabilmektedir. Daha once yazmış oluğu bilgilere de yine bu şekilde erişebilmekte, gerekli değişiklikleri yaparak yazdıklarını yeniden kaydedebilmektedir. Sağ taraftaki kitap ikonu ile de, öğrenciler yazmış olduğu cevapları okuma özelliği ile açabilmektedir. Şekil 4'de Yazma ikonları ile açılan örnek bir sayfa, Şekil 5'te ise Okuma ile açılan sayfalardan örnek sayfa görüntüleri sunulmaktadır.

| <b>Class List:</b><br>18-017-100 | <b>Academic Reading and Writing</b> |
|----------------------------------|-------------------------------------|
| Vehbi Sanalan                    |                                     |
| Arif Altun                       |                                     |
| <b>Tsurov Al</b>                 |                                     |
| <b>Huy Sam</b>                   |                                     |
| yashar ghomri                    |                                     |
| diem nguyen                      |                                     |
| admir pavlovic                   |                                     |
| alexandra bravrman               |                                     |
| ping xu                          |                                     |
| <b>Kawar Musa</b>                |                                     |
| Christina Foley                  |                                     |
| <b>Ting Gao</b>                  |                                     |
| hyun jin kang                    |                                     |
| Marein de Jong                   |                                     |
| chau nguyen                      |                                     |
| sonvo                            |                                     |
|                                  |                                     |

Şekil 6. Öğretim elemanı giriş sayfası

## **6. ÖĞRETİM ELEMANI SAYFASI**

 Öğrenciler tarafından hazırlanan e-portfolyo verilerine öğretim elemanlarının da erişimi aynı giriş sayfasından kullanıcı adı ve şifresi ile yapılmaktadır. Öğretim elemanı öğrencilerin Kayıt formunda girmiş oldukları bilgiler ile özet ve günlüklerine bu sayfadan erişebilmektedir (Şekil 6, 7, 8).

İki kısıma ayrılan bu sayfada, sol tarafta sınıf öğrenci listesi ve dersin kodu bulunmaktadır. Öğretim elemanı buradan görmek istediği öğrencinin ismini seçerek o kişiye ait bilgilere ulaşabilmektedir. Bu bilgiler sağ tarafta görüntülenmektedir. Yine aynı öğrenci için Günlük (Journal), Özet (Summary) ve Tümü (All) olmak üzere üç link ile öğrenci eportfolyosuna erişim mümkündür.

## **7. SONUÇ ve ÖNERİLER**

 Bu çalışmada web tabanlı bir ölçme-değerlendirme arayüzü olan elektronik portfolyonun (e-portfolyo) tasarımı, kullanımı, özellikleri ve öğrenciler tarafından yapılan değerlendirme sonuçları sunulmaktadır. Aşağıda öğrencilerden gelen öneriler ve dersi veren öğretim elemanın deneyimleri aktarılmıştır.

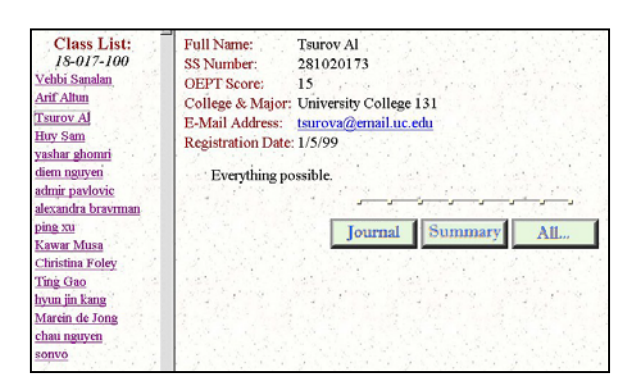

Şekil 7. Seçilen öğrenci e-portfolyosuna giriş

Öğrenciler açısından *olumlu yönler* 

- öğretmen ile öğrenci arasındaki iletişimi hızlandırıyor,
- dosyaların saklanmasında kaybolma korkusunu azaltıyor ve elverişli ve etkin bir ortam hazırlıyor,
- Yazıları diskette toplamak zorunluluğu ortadan kalkıyor,
- Dersi daha ilginç kılıyor ve yazma miktarını arttırıyor,
- İstenildiğinde hızlı bir şekilde daha önce yazmış oldukları yazılara erişim ve paylaşım imkanı sunuyor,
- Önceden kağıda yazıp, bilgisayara geçip, sonra da çıktı alıp ödev teslim sürecini kısaltıyor; doğrudan bilgisayara yazılabiliyor,

### Öğrenciler açısından *olumsuz yönler*

- Gönderilen yazıları yeniden düzeltebilme imkanının olması,
- Heceleme kontrolü ve düzeltme özelliği,
- Doğrudan bilgisayara yazılan yazılarda kaybetme korkusu,
- Portfolyo sayfasına erişimin sınıfın web sayfasından olması nedeni ile doğrudan girişin olmaması,
- **Class List:** Journal 18-017-100 Vehbi Sanalan Questions for<br>Journal **Tsurov Al's Writings** Arif Altun Tsurov Al  $\label{lem:main} \begin{small} \textbf{``From nothing comes nothing''} \textbf{ Demonories When I read \text{``College''} \\ \textbf{first time I thought that this story is very dramatic and real, but after close analysis I found many different mistakes and bad examples in} \end{small}$ Respond to the article Respond to the atticle<br>or story you already<br>read. Remember, a<br>journal is a less formal<br>form of a written record<br>of your thoughts and<br>ideas; therefore, you are<br>expected to present<br>"wrightere of thought" in<br>writtenes of Huy Sam yashar ghomni the story. Anzia uses very interesting examples, such as Columbus, Piligrom Fathers, etc. But none of these examples can be connecyed diem nguyen admir pavlovic to the essay or expression of her feelings. Columbus went to his journey not to discover America, Piligrim Fathers went to built a colony in America and not to "discover a New World". I do not alexandra womens to use of the main colony in America and not to "discover a New World". I do not the pullime will not be understand the purpouse of writing She tells that she is poor, at the purpouse of primary consideration of the bravman ping xu same time she went to the dance and bought a ticket on a dollar<br>stolen from food money. After it I can make a conclusion that she is Kawar Musa his point. Christina Foley a liar or a mantally ill person. If you are really poor you shouldn't go to dances. You must think about future, but not in this story. This Ting Gao story is illigooal and hard for analysis. But anyway I enjoyed the hyun jin kang reading. Marein de Jong Can you think of any<br>times when a negative " Can you think of any times when a negative experience turned out chau nguyen to have a positive results for you? Please, consider the readings you mes when a negative look have a positive results for you? Please, consider the readings y<br>sprince tuned out to have done when writing your journal entry." What an interesting<br>ave a positive results sonvo
- Bilgisayarda klavye kullanma becerilerinin yetersizliği engelleyici oluyor

Şekil 8. Seçilen öğrenci e-portfolyosu

Portfolyo kullanımının önemli getirilerinden biri olarak, hazırlanan çalışmaların toplanması, saklanması ve ileride yeniden görülmek üzere erişilebilmesi gösterilmektedir (Yancey & Weiser, 1997). Bu çalışmada da, öğrencilerin bu ortamı *elverişli* ve *etkin* olarak algıladıkları görülmektedir. E-portfolyonun kullanımının doğrudan bilgisayara yazılabiliyor olması, çalışmalarının kaybolmaması, disket taşımak zorunda olunmaması ve önceden kağıda yazıp, bilgisayara geçip, sonra da çıktı alıp ödev teslim etme sürecini kısaltması öğrenciler tarafından elverişli olarak algılanmaktadır. Bununla beraber, iletişimi hızlandırması, yazma miktarını arttırması ve dersi daha ilginç kılması ise e-portfolyonun etkili olduğunu gösterebilir.

Web-tabanlı e-portfolyonun bu getirilerinin yanısıra öğrenciler bazı olumsuzluklara da işaret etmektedirler. Bunlar, kişisel ve programdan kaynaklanan olumsuzluklar olarak yorumlanabilir. Doğrudan bilgisayara yazılan yazılarda kaybetme korkusu ve öğrencilerin klavye kullanımındaki eksiklikleri ve/veya yetersizlikleri bireysel olumsuzluk olarak değerlendirilebilir. Bunun yanısıra, web sayfasından gönderilen yazıların yeniden düzeltilebilme imkanının olmaması ve yazılarda heceleme kontrolü ve düzeltme özelliğinin bulunmaması ise hazırlanan programın sınırlılıkları arasında sayılabilir.

Öğrencilerden gelen *Öneriler*

- Öğrencinin her ödev gönderişinden sonra verinin yerine ulaşıp ulaşmadığı konusunda, veya ders hocasının gönderilen yazıyı okuyup okumadığı konusunda onay mesajı gönderilmesi,
- Ders öğretim elemanının gönderilen ödevleri okuyup, yanlarına öneriler ekleyebilmesi,
- Bilgisayar becerileri yetersiz olan öğrenciler de düşünülerek temel bilgisayar becerileri ve internet kullanım becerileri konusunda ön çalışmalar yapılması.

Öğrencilerin, dönem sonunda getirdiği öneriler ise, hazırlanan bu ortamın daha iyiye doğru geliştirilmesi konusunda önemli katkılar sağlamaktadır. Bu öneriler, web tabanlı ortamların etkileşimli olmasının gerekliliğini bir kez daha vurgulamaktadır. Özellikle öğrencilerin göndermiş oldukları çalışmaların ders öğretim elemanı tarafından alınıp alınmadığının anlaşılması ve önerilerin yine web ortamından öğrenciye iletilmesinin istenmesi bu konunun öğrenciler tarafından önemli bulunduğunun bir göstergesidir.

Akademik okuma-yazma dersi için kullanılan e-portfolyo için öğrencilerin yaklaşımları ve önerileri programın kullanımı ve ileriye dönük geliştirilmesi konusunda önemli ipuçları sunmaktadır. Elektronik portfolyo kullanımı eğitim sürecine yeni eklenen bir olgudur. Geleneksel portfolyolar ile karşılaştırıldığında, her türlü yazılı ve görsel materyalin saklanmasında ve yeniden erişilmesinde önemli getirileri olduğu görülmektedir. Veritabanı kullanımı ile desteklenen elektronik portfolyolar, gerek öğrencilere gerekse de öğretim elemanlarına gerekli teknolojik yatırımlar ile zaman ve mekandan bağımsız erişim imkanı sunmaktadır.

Elektronik protfolyoların kullanımında iki temel sınırlılığa dikkat çekmekte fayda vardır. Elektronik portfolyolar özellikle internet ve bilgisayar erişimlerinin sağlandığı ortamlarda ve bunların kullanımı konusunda gerekli beceri ve deneyim sahibi olan öğrenciler ile kullanılmalıdır. Bunların göz ardı edilmesi ise sanal öğretim ortamlarını başarıya giden yoldan çok birer engele dönüştürebilecektir (Frizler, 1995). Aynı zamanda, elektronik portfolyolar, bilgisayar teknolojilerinin öğretim ortamlarına kaynaştırılmasında önemli bir araç olarak da kullanılabilir.

#### **KAYNAKLAR**

- Adams, T. L. (1995). A paradigm for portfolio assessment in teacher education. *Education, 115*(4), 568- 570
- Baron, C. (1996). *Creating a Digital Portfolio*. Indianapolis: Hayden Books

Blake Y. K. (1996). "Portfolio, Electronic, and the Links Between." *Computers and Composition 13* (1996): 129 -133.

- Danielson, C. & Abrutyn, L. (1997). *An Introduction to Using Portfolios in the Classroom*. Alexandria: Association for Supervision and Curriculum Development.
- Frizler, K. (1995). The Internet as an Educational Tool in ESOL Writing Instruction.*Unpublished MA thesis, San Francisco State University.* Available online:<http://thecity.sfsu.edu/~funweb/thesis.htm>Retrieved on December, 2002.
- Hetterscheidt, J., Pott, L., Russell, K. & Tchang, J. 1992. Using the Computer as a Reading Portfolio. Educational Leadership 49 (8), 73.
- Hutchings, Pat (Ed.) (1998) *The Course Portfolio: How Faculty can Examine their Teaching to Advance Practice and Improve Student Learning*. Washington, D.C.: American Association of Higher Education.
- National Education Association (1993). *Student portfolios*. Washington, D.C.: National Education Association.
- O'Malley, J.M., & Valdez Pierce, L. (1996). *Authentic assessment for English language learners: Practical approaches for teachers*. New York: Addison-Wesley.
- Read, D. & Cafolla, R. (1999). Multimedia Portfolios for Preservice Teachers: From Theory to Practice*, Journal of Technology and Teacher Education, 7*, 2, 97-114.
- Yancey, K. & Weiser, I. (1997) 'Situating portfolios: An introduction', in K. Yancey & I. Weiser (eds.) Situating Portfolios: Four Perspectives. Logan, UT: Utah State University Press, pp.1–17.